# **QRL Documentation**

*Release 0.60.0*

**The Quantum Resistant Ledger**

**Feb 03, 2018**

# **Contents**

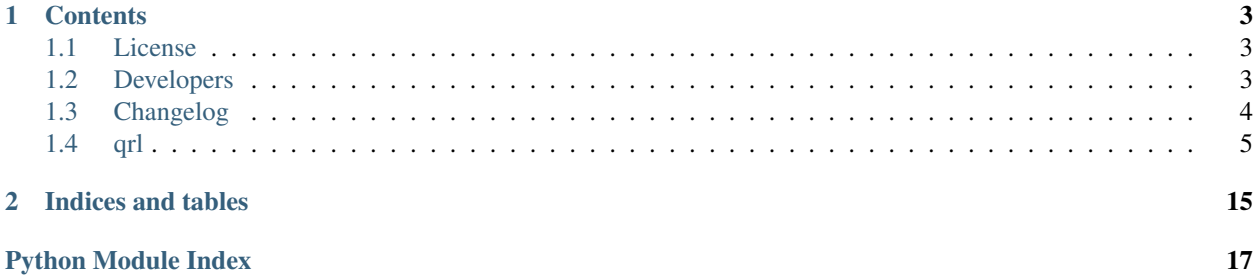

This is the documentation of QRL Node.

#### Note: WORK IN PROGRESS

Note: This is the main page of your project's [Sphinx](http://sphinx-doc.org/) documentation.

It is also possible to refer to the documentation of other Python packages with the [Python domain syntax.](http://sphinx-doc.org/domains.html#the-python-domain) By default you can reference the documentation of [Sphinx,](http://sphinx.pocoo.org) [Python,](http://docs.python.org/) [NumPy,](http://docs.scipy.org/doc/numpy) [SciPy,](http://docs.scipy.org/doc/scipy/reference/) [matplotlib,](http://matplotlib.sourceforge.net) [Pandas,](http://pandas.pydata.org/pandas-docs/stable) [Scikit-Learn.](http://scikit-learn.org/stable) You can add more by extending the intersphinx\_mapping in your Sphinx's conf.py.

The pretty useful extension [autodoc](http://www.sphinx-doc.org/en/stable/ext/autodoc.html) is activated by default and lets you include documentation from docstrings. Docstrings can be written in [Google](http://google.github.io/styleguide/pyguide.html#Comments) (recommended!), [NumPy](https://github.com/numpy/numpy/blob/master/doc/HOWTO_DOCUMENT.rst.txt) and [classical](http://www.sphinx-doc.org/en/stable/domains.html#info-field-lists) style.

# CHAPTER 1

### **Contents**

### <span id="page-6-1"></span><span id="page-6-0"></span>**1.1 License**

MIT License Copyright (c) 2017 The Quantum Resistant Ledger Permission **is** hereby granted, free of charge, to any person obtaining a copy of this software **and** associated documentation files (the "Software"), to deal **in** the Software without restriction, including without limitation the rights to use, copy, modify, merge, publish, distribute, sublicense, **and**/**or** sell copies of the Software, **and** to permit persons to whom the Software **is** furnished to do so, subject to the following conditions: The above copyright notice **and** this permission notice shall be included **in** all copies **or** substantial portions of the Software. THE SOFTWARE IS PROVIDED "AS IS", WITHOUT WARRANTY OF ANY KIND, EXPRESS OR IMPLIED, INCLUDING BUT NOT LIMITED TO THE WARRANTIES OF MERCHANTABILITY, FITNESS FOR A PARTICULAR PURPOSE AND NONINFRINGEMENT. IN NO EVENT SHALL THE

AUTHORS OR COPYRIGHT HOLDERS BE LIABLE FOR ANY CLAIM, DAMAGES OR OTHER LIABILITY, WHETHER IN AN ACTION OF CONTRACT, TORT OR OTHERWISE, ARISING FROM, OUT OF OR IN CONNECTION WITH THE SOFTWARE OR THE USE OR OTHER DEALINGS IN THE SOFTWARE.

### <span id="page-6-2"></span>**1.2 Developers**

• qrlcore developers:

#1 cyyber 309 commits 19,410 ++ 16,048 –

#2 jleni 240 commits 72,648 ++ 66,410 –

#3 surg0r 227 commits 10,857 ++ 5,095 – #4 scottdonaldau 29 commits 241,841 ++ 240,315 – #5 bidulemachin 13 commits 285 ++ 57 – #6 randomshinichi 10 commits 632 ++ 481 – #7 converghub 6 commits  $204 + 40 -$ #8 jplomas 4 commits 33 ++ 3 – #9 Wyc0 4 commits 166 ++ 11 – #10 leagueofdelegates 4 commits 0 ++ 0 – #11 randomusergenerator 3 commits 173 ++ 2 – #12 nickycakes 3 commits 24 ++ 18 – #13 jomarip 2 commits 36 ++ 0 – #14 r41d 2 commits 11 ++ 17 – #15 timhovius 1 commit  $2 + 2 -$ #16 fullmatches 1 commit 0 ++ 0 – #17 jackalyst 1 commit 1 ++ 1 – 23/10/2017

# <span id="page-7-0"></span>**1.3 Changelog**

### **1.3.1 Version 0.X**

• DESCRIBE IMPORTANT CHANGES

### <span id="page-8-3"></span><span id="page-8-0"></span>**1.4 qrl**

### **1.4.1 qrl package**

**Subpackages**

**qrl.core package**

**Submodules**

**qrl.core.AddressState module**

**qrl.core.Block module**

**qrl.core.BlockHeader module**

**qrl.core.BlockMetadata module**

**qrl.core.ChainManager module**

**qrl.core.DifficultyTracker module**

### <span id="page-8-2"></span>**qrl.core.ESyncState module**

**class** qrl.core.ESyncState.**ESyncState** Bases: [enum.Enum](https://docs.python.org/3.5/library/enum.html#enum.Enum) An enumeration.  $forked = 4$ **synced = 3 syncing = 2 unknown = 0 unsynced = 1**

### <span id="page-8-1"></span>**qrl.core.Ephemeral module**

**class** qrl.core.Ephemeral.**Ephemeral** Bases: [object](https://docs.python.org/3.5/library/functions.html#object) Ephemeral Messaging Layer

<span id="page-9-1"></span>**qrl.core.EphemeralMessage module**

**qrl.core.EphemeralMetadata module**

**qrl.core.GenesisBlock module**

#### <span id="page-9-0"></span>**qrl.core.Message module**

**class** qrl.core.Message.**Message**(*pbdata*, *msg\_type*) Bases: [object](https://docs.python.org/3.5/library/functions.html#object)

**add\_peer**(*msg\_type*)

<span id="page-11-2"></span>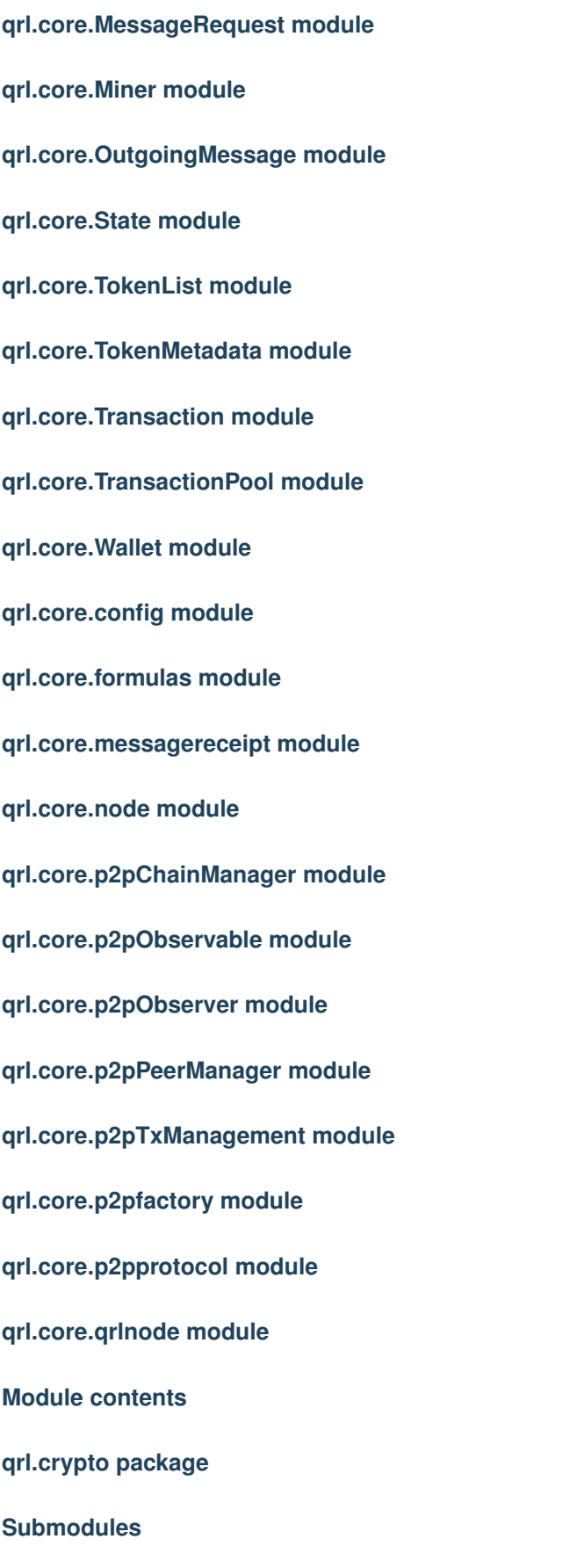

<span id="page-11-1"></span><span id="page-11-0"></span>**qrl.crypto.doctest\_data module 8 Chapter 1. Contents**

#### <span id="page-12-2"></span>**qrl.crypto.hashchain module**

#### <span id="page-12-0"></span>**qrl.crypto.misc module**

```
qrl.crypto.misc.merkle_tx_hash(hashes)
     merkle tree root hash of tx from pool for next POW block :param hashes: :return:
```

```
>>> bin2hstr(merkle_tx_hash([b'0', b'1']) ) # FIXME: This input is not realistic
'938db8c9f82c8cb58d3f3ef4fd250036a48d26a712753d2fde5abd03a85cabf4'
>>> merkle_tx_hash([
˓→'938db8c9f82c8cb58d3f3ef4fd250036a48d26a712753d2fde5abd03a85cabf4'])
'938db8c9f82c8cb58d3f3ef4fd250036a48d26a712753d2fde5abd03a85cabf4'
>>> bin2hstr(merkle_tx_hash(
˓→'938db8c9f82c8cb58d3f3ef4fd250036a48d26a712753d2fde5abd03a85cabf4'))
'938db8c9f82c8cb58d3f3ef4fd250036a48d26a712753d2fde5abd03a85cabf4'
>>> bin2hstr(merkle_tx_hash([b'0', b
˓→'938db8c9f82c8cb58d3f3ef4fd250036a48d26a712753d2fde5abd03a85cabf4'])) # FIXME:
˓→This input is not realistic
'40243e694d9c015d5097590bcc9df82683d8ba4006d58c6abb5e1a6bee5ec6dc'
```
qrl.crypto.misc.**sha256**(*message: bytes*) → bytes

```
[str, unicode]) -
```
Returns

**Return type** [str](https://docs.python.org/3.5/library/stdtypes.html#str)

```
>>> bin2hstr(sha256(b"test"))
'9f86d081884c7d659a2feaa0c55ad015a3bf4f1b2b0b822cd15d6c15b0f00a08'
>>> bin2hstr(sha256(b"another string"))
'81e7826a5821395470e5a2fed0277b6a40c26257512319875e1d70106dcb1ca0'
```
qrl.crypto.misc.**sha256\_n**(*message: bytes*, *count*) → bytes

#### <span id="page-12-1"></span>**qrl.crypto.xmss module**

```
class qrl.crypto.xmss.XMSS(tree_height, seed=None, _xmssfast=None)
    Bases: object
```
**SIGN**(*message*)

Parameters **message** –

Returns

```
>>> from qrl.crypto.doctest_data import *; bin2hstr(XMSS(4, xmss_test_seed1).
˓→SIGN(str2bin("test_message"))) == xmss_sign_expected1
True
>>> from qrl.crypto.doctest_data import *; bin2hstr(XMSS(4, xmss_test_seed2).
˓→SIGN(str2bin("test_message"))) == xmss_sign_expected2
True
```
#### **static VERIFY**(*message: bytes*, *signature: bytes*, *pk: bytes*)

Verify an xmss sig with shorter PK same function but verifies using shorter signature where PK: {root, hex(\_public\_SEED)} # main verification function.. :param pk: :type pk: :param message: :param signature: :return:

```
>>> from qrl.crypto.doctest_data import *; XMSS.VERIFY( str2bin("test_message
˓→"), hstr2bin(xmss_sign_expected1), hstr2bin(xmss_pk_expected1))
True
>>> from qrl.crypto.doctest_data import *; XMSS.VERIFY( str2bin("test_messagex
˓→"), hstr2bin(xmss_sign_expected1), hstr2bin(xmss_pk_expected1))
False
>>> from qrl.crypto.doctest_data import *; XMSS.VERIFY( str2bin("test_message
˓→"), hstr2bin(xmss_sign_expected2), hstr2bin(xmss_pk_expected2))
True
>>> from qrl.crypto.doctest_data import *; XMSS.VERIFY( str2bin("test_messagex
˓→"), hstr2bin(xmss_sign_expected2), hstr2bin(xmss_pk_expected2))
False
```
#### **get\_address**() → bytes

#### **get\_hexseed**()

Returns

Return type

```
>>> from qrl.crypto.doctest_data import *; XMSS(4, xmss_test_seed1).get_
˓→hexseed()
˓→'303030303030303030303030303030303030303030303030303030303030303030303030303030303030303030303030
˓→'
>>> from qrl.crypto.doctest_data import *; XMSS(4, xmss_test_seed2).get_
˓→hexseed()
˓→'333133313331333133313331333133313331333133313331333133313331333133313331333133313331333133313331
˓→'
```
#### **get\_index**()

#### Returns

Return type

```
>>> from qrl.crypto.doctest_data import *; XMSS(4, xmss_test_seed1).get_
˓→index()
0
>>> from qrl.crypto.doctest_data import *; XMSS(4, xmss_test_seed2).get_
˓→index()
0
>>> from qrl.crypto.doctest_data import *
>>> xmss = XMSS(4, xmss_test_seed2)
>>> s = xmss.SIGN(str2bin("test"))
>>> xmss.get_index()
1
```
**get\_mnemonic**()

Returns

Return type

```
>>> from qrl.crypto.doctest_data import *; XMSS(4, hstr2bin(xmss_mnemonic_
˓→seed1)).get_mnemonic() == xmss_mnemonic_test1
True
>>> from qrl.crypto.doctest_data import *; XMSS(4, hstr2bin(xmss_mnemonic_
˓→seed2)).get_mnemonic() == xmss_mnemonic_test2
```

```
True
>>> from qrl.crypto.doctest_data import *; XMSS(4, mnemonic2bin(xmss_mnemonic_
→test1)).get_mnemonic() == xmss_mnemonic_test1
True
>>> from qrl.crypto.doctest_data import *; XMSS(4, mnemonic2bin(xmss_mnemonic_
˓→test2)).get_mnemonic() == xmss_mnemonic_test2
True
```
#### **get\_number\_signatures**()

#### Returns

Return type

```
>>> from qrl.crypto.doctest_data import *; XMSS(4, xmss_test_seed1).get_
˓→number_signatures()
16
>>> from qrl.crypto.doctest_data import *; XMSS(4, xmss_test_seed2).get_
˓→number_signatures()
16
```
#### **get\_remaining\_signatures**()

#### Returns

Return type

```
>>> from qrl.crypto.doctest_data import *; XMSS(4, xmss_test_seed1).get_
˓→remaining_signatures()
16
>>> from qrl.crypto.doctest data import *; XMSS(4, xmss test seed2) .get˓→remaining_signatures()
16
```
#### **get\_seed**()

#### Returns

Return type

```
>>> from qrl.crypto.doctest_data import *; bin2hstr( XMSS(4, xmss_test_seed1).
˓→get_seed() )
˓→'303030303030303030303030303030303030303030303030303030303030303030303030303030303030303030303030
˓→'
>>> from qrl.crypto.doctest_data import *; bin2hstr( XMSS(4, xmss_test_seed2).
˓→get_seed() )
˓→'333133313331333133313331333133313331333133313331333133313331333133313331333133313331333133313331
˓→'
```
#### **get\_seed\_private**()

Returns

#### Return type

```
>>> from qrl.crypto.doctest_data import *; bin2hstr( XMSS(4, xmss_test_seed1).
˓→get_seed_public() )
'51ec21420dd061739e4637fd74517a46f86f89e0fb83f2526fafafe356e564ff'
```

```
>>> from qrl.crypto.doctest_data import *; bin2hstr( XMSS(4, xmss_test_seed2).
˓→get_seed_public() )
'df2355c48096f2351e4d04db57b326c355345552d31b75a65ac18b1f6d7c7875'
```
#### **get\_seed\_public**()

Returns

Return type

```
>>> from qrl.crypto.doctest_data import *; bin2hstr( XMSS(4, xmss_test_seed1).
˓→get_seed_private() )
'5f2eb95ccf6a0e3e7f472c32d234340c20b3fd379dc28b710affcc0cb2afa57b'
>>> from qrl.crypto.doctest_data import *; bin2hstr( XMSS(4, xmss_test_seed2).
˓→get_seed_private() )
'ad70ef34f316aaadcbf16a64b1b381db731eb53d833745c0d3eaa1e24cf728a2'
```
**get\_type**()

#### **height**

#### **list\_addresses**()

List the addresses derived in the main tree :return:

#### **pk**()

```
>>> from qrl.crypto.doctest_data import *; bin2hstr(XMSS(4, xmss_test\_seed1).\rightarrowpk()) == xmss_pk_expected1
True
>>> from qrl.crypto.doctest_data import *; bin2hstr(XMSS(4, xmss_test_seed2).
\rightarrowpk()) == xmss_pk_expected2
True
```
#### **set\_index**(*new\_index*)

#### Returns

Return type

```
>>> from qrl.crypto.doctest_data import *
>>> xmss = XMSS(4, xmss_test_seed1)
>>> xmss.set_index(1)
>>> xmss.get_index()
1
>>> from qrl.crypto.doctest_data import *
>>> xmss = XMSS(4, xmss_test_seed1)
>>> xmss.set_index(10)
>>> xmss.get_index()
10
```
### <span id="page-16-2"></span><span id="page-16-1"></span>**Module contents**

**Submodules**

**qrl.cli module**

**qrl.main module**

<span id="page-16-0"></span>**Module contents**

# CHAPTER 2

Indices and tables

- <span id="page-18-0"></span>• genindex
- modindex
- search

# Python Module Index

### <span id="page-20-0"></span>q

qrl, [13](#page-16-0) qrl.core, [8](#page-11-0) qrl.core.Ephemeral, [5](#page-8-1) qrl.core.ESyncState, [5](#page-8-2) qrl.core.Message, [6](#page-9-0) qrl.crypto, [13](#page-16-1) qrl.crypto.doctest\_data, [8](#page-11-1) qrl.crypto.misc, [9](#page-12-0) qrl.crypto.xmss, [9](#page-12-1)

### Index

## A

add\_peer() (qrl.core.Message.Message method), [6](#page-9-1)

## B

binvec2hstr() (in module qrl.crypto.doctest\_data), [8](#page-11-2)

### E

Ephemeral (class in qrl.core.Ephemeral), [5](#page-8-3) ESyncState (class in qrl.core.ESyncState), [5](#page-8-3)

### F

forked (qrl.core.ESyncState.ESyncState attribute), [5](#page-8-3)

## G

get\_address() (qrl.crypto.xmss.XMSS method), [10](#page-13-0) get\_hexseed() (qrl.crypto.xmss.XMSS method), [10](#page-13-0) get\_index() (qrl.crypto.xmss.XMSS method), [10](#page-13-0) get\_mnemonic() (qrl.crypto.xmss.XMSS method), [10](#page-13-0) get\_number\_signatures() (qrl.crypto.xmss.XMSS method), [11](#page-14-0) get\_remaining\_signatures() (qrl.crypto.xmss.XMSS method), [11](#page-14-0) get\_seed() (qrl.crypto.xmss.XMSS method), [11](#page-14-0) get\_seed\_private() (qrl.crypto.xmss.XMSS method), [11](#page-14-0) get\_seed\_public() (qrl.crypto.xmss.XMSS method), [12](#page-15-0) get\_type() (qrl.crypto.xmss.XMSS method), [12](#page-15-0)

## H

height (qrl.crypto.xmss.XMSS attribute), [12](#page-15-0)

### L

list\_addresses() (qrl.crypto.xmss.XMSS method), [12](#page-15-0)

### M

merkle\_tx\_hash() (in module qrl.crypto.misc), [9](#page-12-2) Message (class in qrl.core.Message), [6](#page-9-1)

### P

pk() (qrl.crypto.xmss.XMSS method), [12](#page-15-0)

# Q

qrl (module), [13](#page-16-2) qrl.core (module), [8](#page-11-2) qrl.core.Ephemeral (module), [5](#page-8-3) qrl.core.ESyncState (module), [5](#page-8-3) qrl.core.Message (module), [6](#page-9-1) qrl.crypto (module), [13](#page-16-2) qrl.crypto.doctest\_data (module), [8](#page-11-2) qrl.crypto.misc (module), [9](#page-12-2) qrl.crypto.xmss (module), [9](#page-12-2)

### S

set\_index() (qrl.crypto.xmss.XMSS method), [12](#page-15-0) sha256() (in module qrl.crypto.misc), [9](#page-12-2) sha256\_n() (in module qrl.crypto.misc), [9](#page-12-2) SIGN() (qrl.crypto.xmss.XMSS method), [9](#page-12-2) synced (qrl.core.ESyncState.ESyncState attribute), [5](#page-8-3) syncing (qrl.core.ESyncState.ESyncState attribute), [5](#page-8-3)

## U

unknown (qrl.core.ESyncState.ESyncState attribute), [5](#page-8-3) unsynced (qrl.core.ESyncState.ESyncState attribute), [5](#page-8-3)

### V

VERIFY() (qrl.crypto.xmss.XMSS static method), [9](#page-12-2)

# X

XMSS (class in qrl.crypto.xmss), [9](#page-12-2)